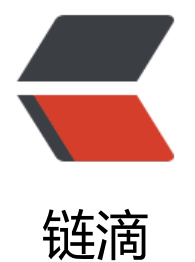

# ElasticSear[ch 安](https://ld246.com)装使用介绍

作者:450370050

- 原文链接:https://ld246.com/article/1524558756994
- 来源网站: [链滴](https://ld246.com/member/450370050)
- 许可协议:[署名-相同方式共享 4.0 国际 \(CC BY-SA 4.0\)](https://ld246.com/article/1524558756994)

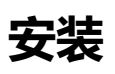

Elastic 需要 Java 8 环境。

安装完 Java, 就可以跟着官方文档安装 Elastic。直接下载压缩包比较简单。

[root@localhost] wget https://artifacts.elastic.co/downloads/elasticsearch/elasticsearch-6.2.3. ar.gz [root@localhost] tar -z[xvf elastic](https://www.elastic.co/downloads/elasticsearch)search-6.2.3.tar.gz [root@localhost] mv elasticsearch-6.2.3 /usr/local/es

接着,进入es的目录,运行下面的命令,启动 es。

[root@localhost] ./bin/elasticsearch

es 默认本地访问,正式环境可以改成内网。 为方便测试可以先改成0.0.0.0允许公网访问。

vi elasticsearch.yml network.host: 0.0.0.0

# **错误解决**

#### **1.root启动错误**

can not run elasticsearch as root

问题原因:es默认不允许root账号启动

解决方法:

方案一:在执行elasticSearch时加上参数-Des.insecure.allow.root=true,完整命令如下

./bin/elasticsearch -Des.insecure.allow.root=true

方案二: 编辑elasicsearch文件, 增加

ES\_JAVA\_OPTS="-Des.insecure.allow.root=true"

<font color=red>最好不要用root用户启动</font>

#### **2.用户权限错误**

main ERROR Could not register mbeans java.security.AccessControlException: access denied (" avax.management.MBeanTrustPermission" "register")

步骤一: 可以看下config文件夹是否属于启动es的用户

步骤二: chown -R 775 config(给config文件夹读写权限)

步骤三: 检查启动命令,不要在bin文件夹内启动es。已这样的路径运行 ./bin/elasticsearch

#### **3.ulimit错误**

[1]: max file descriptors [65535] for elasticsearch process is too low, increase to at least [65536

解决方法:修改ulimit 打开文件数

### **4.进程数错误**

[1]: max number of threads [2048] for user [es] is too low, increase to at least [4096]

解决方法:修改系统的打开进程数vi /etc/security/limits.d/90-nproc.conf

# **5.SecComp检查错误**

[1]: system call filters failed to install; check the logs and fix your configuration or disable syst m call filters at your own risk

问题原因:因为Centos6不支持SecComp

解决方法:在elasticsearch.yml中配置bootstrap.system\_ all filter为false, 注意要在Memory下面可以加在底部

# **使用**

Elastic 就会在默认的9200端口运行。这时,打开另一个命令行窗口,请求该端口,会得到说明信息。

```
{
   "name": "qv81z4g",
   "cluster_name": "elasticsearch",
   "cluster_uuid": "oBS8HzHgRC6kcfs_Uh_Luw",
   "version": {
      "number": "6.2.3",
      "build_hash": "c59ff00",
      "build_date": "2018-03-13T10:06:29.741383Z",
      "build_snapshot": false,
      "lucene_version": "7.2.1",
     "minimum wire compatibility version": "5.6.0",
     "minimum_index_compatibility_version": "5.0.0"
   },
   "tagline": "You Know, for Search"
}
```
#### **索引创建**

创建索引articles \_type:article 增加两个映射

title 关键字类型

create time long类型

```
curl -X PUT 'http://localhost:9200/articles/' -d '
```

```
{
```

```
 "mappings": {
       "article": {
          "properties": {
             "title": {
                "type": "keyword"
             },
            "create_time": {
                "type": "long"
             }
          }
      }
   }
}'
```
#### Response:

```
{
   "acknowledged": true,
  "shards_acknowledged": true,
  "index": "articles"
}
```
## **索引查询**

#### curl http://localhost:9200/articles/

#### Response:

{

```
 "articles": {
      "aliases": {},
      "mappings": {
        "article": {
           "properties": {
             "create_time": {
                "type": "long"
              },
              "title": {
                "type": "keyword"
 }
           }
        }
     },
      "settings": {
        "index": {
           "creation_date": "1523172764380",
          "number of shards": "5",
          "number of replicas": "1",
           "uuid": "iiQlEh5ARhihKWn2NF-JcA",
           "version": {
              "created": "6020399"
           },
           "provided_name": "articles"
```
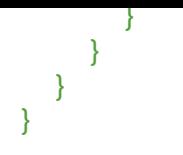

# **创建文档**

```
curl -X PUT 'http://localhost:9200/articles/' -d '{"title":"画江湖之不良人?","create_time":15231
3408}'
```
Response:

```
{
    "_index": "articles",
   "_type": "article",
   "_id": "1",
   "_version": 1,
    "result": "created",
    "_shards": {
      "total": 2,
       "successful": 1,
      "failed": 0
   },
   " seq no": 0,
    "_primary_term": 1
}
```
# **单条查询**

curl http://localhost:9200/articles/article/1

Response:

```
{
    "_index": "articles",
    "_type": "article",
   \overline{\phantom{a}} id": "1",
    "_version": 3,
    "found": true,
    "_source": {
       "title": "画江湖之不良人?",
       "create_time": 1523123408
    }
}
```
# **简单分页查询**

size: 每页大小

from: 开始位置

curl http://localhost:9200/articles/article/\_search?size=20&from=0

Response:

```
{
    "took": 2,
    "timed_out": false,
 "_shards": {
 "total": 5,
       "successful": 5,
       "skipped": 0,
      "failed": 0
   },
   \tilde{}}"hits": {
      "total": 1,
      "max score": 1,
      "hits": [
         {
            "_index": "articles",
            "_type": "article",
            "_id": "1",
           " score": 1,
            "_source": {
               "title": "画江湖之不良人?",
               "create_time": 1523173408
            }
         }
      ]
   }
}
```
#### **简单精准匹配**

```
curl -X POST 'localhost:9200/articles/article/_search' -d '
{
   "query": {
      "match": {
         "title": "画江湖之不良人?" 
      }
   }
}'
```
Response:

```
{
    "took": 3,
   "timed_out": false,
   "_shards": {
      "total": 5,
      "successful": 5,
      "skipped": 0,
      "failed": 0
   },
    "hits": {
      "total": 1,
      "max_score": 0.2876821,
```

```
 "hits": [
         {
            "_index": "articles",
            "_type": "article",
            "_id": "1",
            "_score": 0.2876821,
            "_source": {
               "title": "画江湖之不良人?",
               "create_time": 1523173408
            }
         }
      ]
   }
}
```
## **通配符匹配**

```
curl -X POST 'localhost:9200/articles/article/_search' -d '
{
    "query": {
       "wildcard": {
         "title": "*之*" 
      }
   }
}'
```
Response:

```
{
    "took": 6,
    "timed_out": false,
    "_shards": {
       "total": 5,
       "successful": 5,
       "skipped": 0,
       "failed": 0
    },
   \tilde{\mathbf{r}}hits": {
       "total": 1,
       "max_score": 1,
      "hits\overline{\cdot}: [
          {
              "_index": "articles",
             "_type": "article",
             "_id": "1",
              "_score": 1,
              "_source": {
                "title": "画江湖之不良人?",
                 "create_time": 1523173408
             }
          }
      ]
   }
}
```
#### **简单字段排序**

```
curl -X POST 'localhost:9200/articles/article/_search' -d '
{
    "sort": { "create_time": { "order": "desc" }}
}'
```
#### Response:

{

```
 "took": 3,
 "timed_out": false,
 "_shards": {
   "total": 5,
    "successful": 5,
    "skipped": 0,
    "failed": 0
 },
 "hits": {
    "total": 3,
   "max_score": null,
    "hits": [
      {
          "_index": "articles",
          "_type": "article",
          "_id": "3",
          "_score": null,
         \sqrt{\frac{2}{1}} source": {
            "title": "画江湖之不良人3?",
             "create_time": 1523175608
          },
          "sort": [
             1523175608
         ]
      },
      {
          "_index": "articles",
          "_type": "article",
          "_id": "2",
          "_score": null,
         \sqrt{\frac{25}{1}} source": {
             "title": "画江湖之不良人2?",
             "create_time": 1523173608
          },
          "sort": [
             1523173608
         ]
      },
      {
          "_index": "articles",
          "_type": "article",
          "_id": "1",
          "_score": null,
          "_source": {
```

```
 "title": "画江湖之不良人?",
              "create_time": 1523173408
           },
           "sort": [
              1523173408
           ]
        }
     ]
   }
}
```
# **官方文档**

es十分强大更多功能请查看官方文档介绍。 https://www.elastic.co/guide/cn/elasticsearch/guide/current/index.html

# **中文分词**

[可以安装ik插件](https://www.elastic.co/guide/cn/elasticsearch/guide/current/index.html) https://github.com/medcl/elasticsearch-analysis-ik

按步骤安装即可